**Utilities** 

Generated by Doxygen 1.9.3

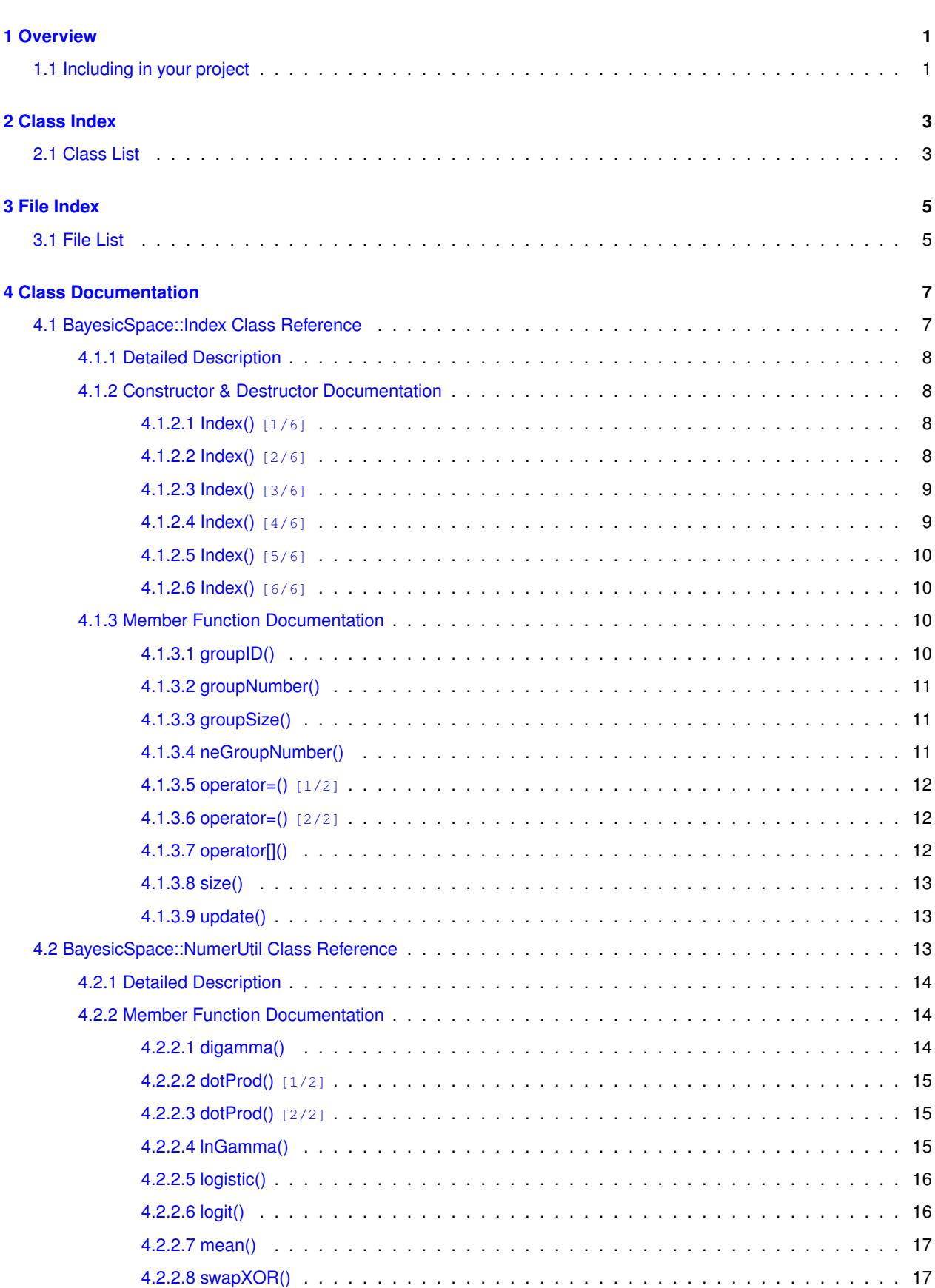

**i**

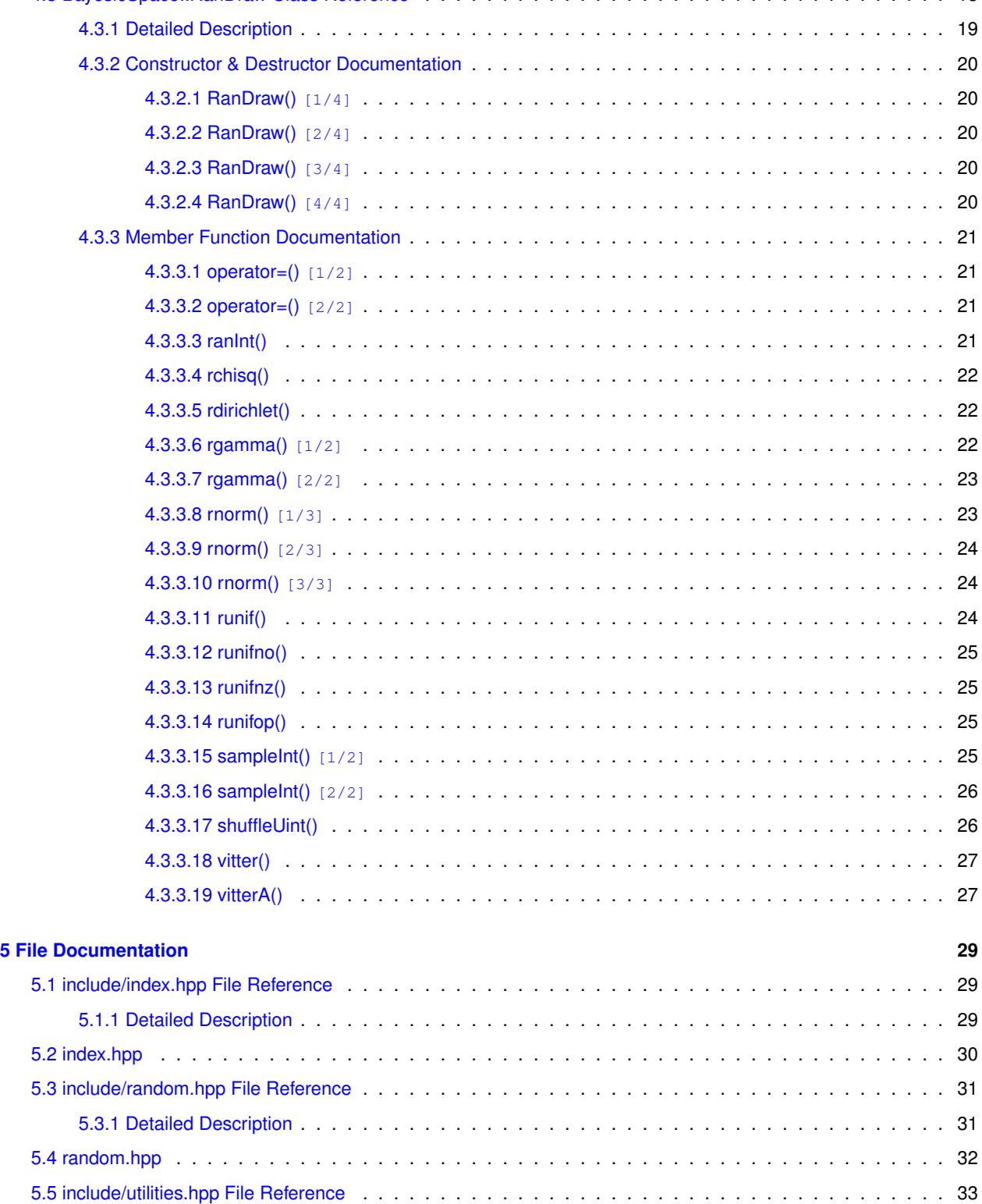

[5.5.1 Detailed Description](#page-38-1) . . . . . . . . . . . . . . . . . . . . . . . . . . . . . . . . . . . . . . . . . . 33

[5.6 utilities.hpp](#page-39-0) . . . . . . . . . . . . . . . . . . . . . . . . . . . . . . . . . . . . . . . . . . . . . . . . . . . 34

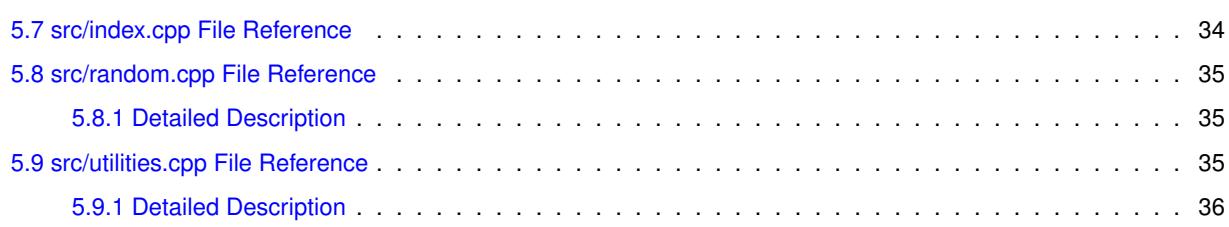

# <span id="page-6-0"></span>**Overview**

A collection of numerical methods and data structures I most often use in my projects. The utilities module contains various basic functions and algorithms. The random module implements random number generation, sampling from various distributions. The  $index$  module is a class that can be used to relate elements to groups they belong to, similar to the factor in R. I have been using these utilities in several projects, so they are fairly well tested.

# <span id="page-6-1"></span>**1.1 Including in your project**

If you want to try these out, you can include them in your project by running git submodule add https://github.com/tonymugen/bayesicUtilities [optional local name]

Interface documentation is [available here](https://bayesicresearch.org/software/bayesicutilities).

# <span id="page-8-0"></span>**Class Index**

# <span id="page-8-1"></span>**2.1 Class List**

Here are the classes, structs, unions and interfaces with brief descriptions:

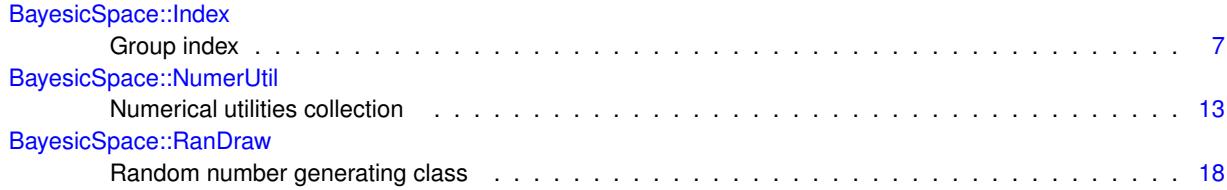

# <span id="page-10-0"></span>**File Index**

# <span id="page-10-1"></span>**3.1 File List**

Here is a list of all documented files with brief descriptions:

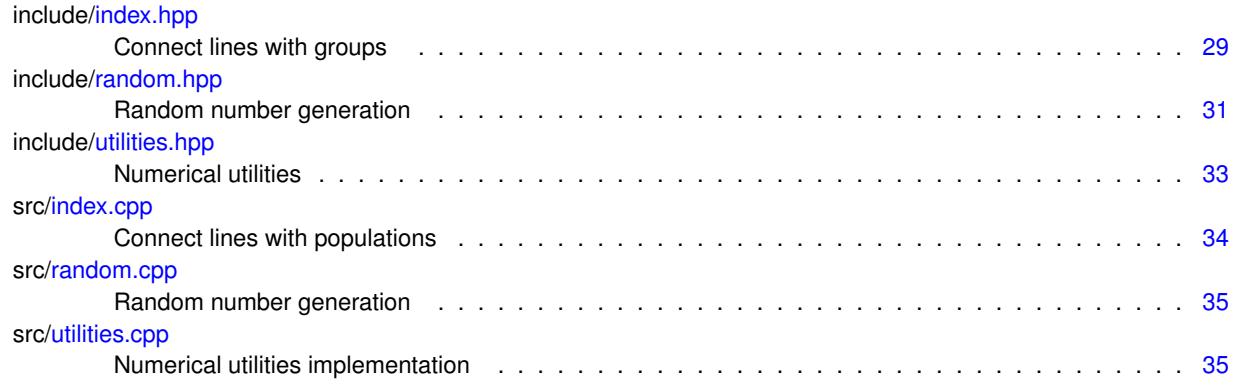

# <span id="page-12-0"></span>**Class Documentation**

# <span id="page-12-1"></span>**4.1 BayesicSpace::Index Class Reference**

Group index.

#include <index.hpp>

# **Public Member Functions**

```
• Index ()
```
*Default constructor.*

- [Index](#page-13-4) (const size\_t &Ngroups) *Group constructor.*
- [Index](#page-13-5) (const size\_t ∗arr, const size\_t &N) *Array constructor.*
- [Index](#page-14-2) (const std::vector $<$  size\_t  $>$  &vec) *Vector constructor.*
- [Index](#page-14-3) (const std::string &inFileName)

*File read constructor.*

- [Index](#page-14-4) (const [Index](#page-12-1) &in)
	- *Copy constructor.*
- [Index](#page-12-1) & [operator=](#page-16-3) (const Index &in)
	- *Copy assignment operator.*
- [Index](#page-15-4) [\(Index](#page-12-1) &&in) noexcept

*Move constructor.*

• [Index](#page-12-1) & [operator=](#page-17-3) [\(Index](#page-12-1) &&in) noexcept

*Move assignment operator.*

<span id="page-12-3"></span>• ∼**Index** ()

*Destructor.*

• const std::vector  $<$  size  $t > 8$  [operator\[ \]](#page-17-4) (const size t &i) const

*Vector subscript operator.*

• size\_t [groupSize](#page-16-4) (const size\_t &i) const

*Group size.*

• [size](#page-18-4)\_t size () const

*Total sample size.*

• size\_t [groupNumber](#page-16-5) () const

*Number of groups.*

• size\_t [neGroupNumber](#page-16-6) () const

*Number of non-empty groups.*

- size\_t [groupID](#page-15-5) (const size\_t &ind) const *Group ID.*
- void [update](#page-18-5) (const std::vector $<$  size\_t  $>$  &newVec) *Update the index.*

# <span id="page-13-0"></span>**4.1.1 Detailed Description**

Group index.

For each group, contains indexes of the lines that belong to it. Can also identify the group a given element belongs to. Group numbers need not be consecutive. Although group IDs are assumed to be base-0, everything should work even if they are not.

# <span id="page-13-4"></span><span id="page-13-1"></span>**4.1.2 Constructor & Destructor Documentation**

#### <span id="page-13-2"></span>**4.1.2.1 Index() [1/6]**

Index::Index ( const size\_t & Ngroups )

Group constructor.

Sets up empty groups.

**Parameters**

<span id="page-13-5"></span>in | Ngroups | number of groups to set up

### <span id="page-13-3"></span>**4.1.2.2 Index() [2/6]**

Index::Index ( const size\_t ∗ arr, const size\_t & N )

#### Array constructor.

The input array has an element for each line, and the value of that element is the base-0 group ID (i.e., if line *n* is in the first group, then  $\arctan[n] == 0$ .

#### **Parameters**

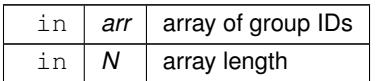

### <span id="page-14-2"></span><span id="page-14-0"></span>**4.1.2.3 Index() [3/6]**

```
Index::Index (
            const std::vector< size_t > & vec )
```
Vector constructor.

The input vector has an element for each line, and the value of that element is the base-0 group ID (i.e., if line *n* is in the first group, then  $\text{vec}[n] == 0$ ).

#### **Parameters**

<span id="page-14-3"></span>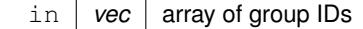

#### <span id="page-14-1"></span>**4.1.2.4 Index() [4/6]**

Index::Index ( const std:: string & inFileName )

File read constructor.

The input file has an entry for each line (separated by white space), and the value of that entry is the base-0 group ID. If the file cannot be opened, throws "Cannot open file file\_name". If a negative group value is detected, thorws "Negative group ID".

**Parameters**

<span id="page-14-4"></span>in | *inFileName* | input file name

# <span id="page-15-0"></span>**4.1.2.5 Index() [5/6]**

Index::Index ( const [Index](#page-12-1) & in )

Copy constructor.

**Parameters**

in *in* [Index](#page-12-1) to be copied

# <span id="page-15-4"></span><span id="page-15-1"></span>**4.1.2.6 Index() [6/6]**

Index::Index ( [Index](#page-12-1) && in ) [noexcept]

Move constructor.

**Parameters**

in *in* [Index](#page-12-1) object to be moved

# <span id="page-15-5"></span><span id="page-15-2"></span>**4.1.3 Member Function Documentation**

#### <span id="page-15-3"></span>**4.1.3.1 groupID()**

```
size_t BayesicSpace::Index::groupID (
            const size_t & ind ) const [inline]
```
Group ID.

Returns the group ID for a given individual.

#### **Parameters**

in *ind* index of an individual

**Returns**

<span id="page-16-5"></span>group ID

## <span id="page-16-0"></span>**4.1.3.2 groupNumber()**

size\_t BayesicSpace::Index::groupNumber ( ) const [inline]

Number of groups.

**Returns**

<span id="page-16-4"></span>number of groups

## <span id="page-16-1"></span>**4.1.3.3 groupSize()**

```
size_t BayesicSpace::Index::groupSize (
            const size_t & i ) const [inline]
```
## Group size.

#### **Parameters**

in *i* group index

## **Returns**

<span id="page-16-6"></span>size of the \_i\_th group

#### <span id="page-16-2"></span>**4.1.3.4 neGroupNumber()**

size\_t Index::neGroupNumber ( ) const

Number of non-empty groups.

**Returns**

<span id="page-16-3"></span>number of non-empty groups

# <span id="page-17-0"></span>**4.1.3.5 operator=() [1/2]**

```
Index & Index::operator= (
            const Index & in )
```
Copy assignment operator.

#### **Parameters**

in | *in* | object to be copied

**Returns**

<span id="page-17-3"></span>an [Index](#page-12-1) object

# <span id="page-17-1"></span>**4.1.3.6 operator=() [2/2]**

```
Index & Index::operator= (
            Index && in ) [noexcept]
```
Move assignment operator.

**Parameters**

in | *in* | object to be moved

**Returns**

<span id="page-17-4"></span>an [Index](#page-12-1) object

# <span id="page-17-2"></span>**4.1.3.7 operator[]()**

```
const std::vector< size_t > & BayesicSpace::Index::operator[ ] (
            const size_t \& i ) const [inline]
```
Vector subscript operator.

Returns the index of group *i*.

#### **Parameters**

in *i* group index

**Returns**

<span id="page-18-4"></span>index of line IDs

## <span id="page-18-0"></span>**4.1.3.8 size()**

size\_t BayesicSpace::Index::size ( ) const [inline]

Total sample size.

#### **Returns**

<span id="page-18-5"></span>total sample size

## <span id="page-18-1"></span>**4.1.3.9 update()**

```
void Index::update (
            const std::vector< size_t > & newVec )
```
Update the index.

Updates the groups with a new index. If a group is not present in the new vector, it is left empty but still exists.

**Parameters**

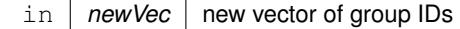

The documentation for this class was generated from the following files:

- include[/index.hpp](#page-34-1)
- <span id="page-18-3"></span>• src[/index.cpp](#page-39-2)

# <span id="page-18-2"></span>**4.2 BayesicSpace::NumerUtil Class Reference**

Numerical utilities collection.

```
#include <utilities.hpp>
```
# **Public Member Functions**

- void [swapXOR](#page-22-2) (size\_t &i, size\_t &j) const noexcept *Swap two* size\_t *values.*
- double [logit](#page-21-2) (const double &p) const noexcept *Logit function.*
- double [logistic](#page-21-3) (const double &x) const noexcept *Logistic function.*
- double [lnGamma](#page-20-3) (const double &x) const noexcept *Logarithm of the Gamma function.*
- double [digamma](#page-19-3) (const double &x) const noexcept

*Digamma function.*

• double [dotProd](#page-20-4) (const std::vector< double > &v) const noexcept

*Vector self-dot-product.*

- double [dotProd](#page-20-5) (const std::vector< double > &v1, const std::vector< double > &v2) const noexcept *Dot-product of two vectors.*
- void [updateWeightedMean](#page-22-3) (const double &xn, const double &wn, double &mu, double &w) const noexcept *Weighted mean update.*
- double [mean](#page-22-4) (const double arr[ ], const size t &len) const noexcept *Mean of an array.*

# <span id="page-19-0"></span>**4.2.1 Detailed Description**

Numerical utilities collection.

Implements numerical functions for use throughout the project.

# <span id="page-19-3"></span><span id="page-19-1"></span>**4.2.2 Member Function Documentation**

#### <span id="page-19-2"></span>**4.2.2.1 digamma()**

```
double NumerUtil::digamma (
            const double & x ) const [noexcept]
```
## Digamma function.

Defined only for  $x > 0$ , will return *NaN* otherwise. Adopted from the  $\text{dpsifn}$  function in R.

#### **Parameters**

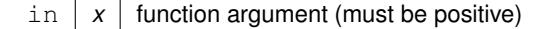

#### **Returns**

<span id="page-20-4"></span>value of the digamma function

## <span id="page-20-0"></span>**4.2.2.2 dotProd() [1/2]**

```
double NumerUtil::dotProd (
            const std::vector< double > & v ) const [noexcept]
```
#### Vector self-dot-product.

#### **Parameters**

in  $|v|$  vector

#### **Returns**

<span id="page-20-5"></span>dot-product value

# <span id="page-20-1"></span>**4.2.2.3 dotProd() [2/2]**

```
double NumerUtil::dotProd (
            const std::vector< double > & v1,
            const std::vector< double > & v2 ) const [noexcept]
```
# Dot-product of two vectors.

#### **Parameters**

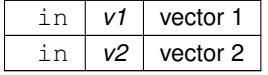

#### **Returns**

<span id="page-20-3"></span>dot-product value

#### <span id="page-20-2"></span>**4.2.2.4 lnGamma()**

```
double NumerUtil::lnGamma (
            const double & x ) const [noexcept]
```
Logarithm of the Gamma function.

The log of the  $\Gamma(x)$  function. Implementing the Lanczos algorithm following Numerical Recipes in C++.

**Parameters**

in  $x \mid x$  value

**Returns**

<span id="page-21-3"></span> $\log \Gamma(x)$ 

# <span id="page-21-0"></span>**4.2.2.5 logistic()**

```
double NumerUtil::logistic (
            const double & x ) const [noexcept]
```
Logistic function.

There is a guard against under- and overflow: the function returns 0.0 for  $x \le -35.0$  and 1.0 for  $x \ge 35.0$ .

**Parameters**

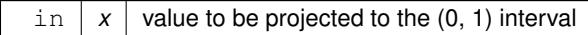

**Returns**

<span id="page-21-2"></span>logistic transformation

## <span id="page-21-1"></span>**4.2.2.6 logit()**

```
double BayesicSpace::NumerUtil::logit (
            const double \& p ) const [inline], [noexcept]
```
Logit function.

## **Parameters**

in  $p \mid p$  probability in the (0, 1) interval

#### **Returns**

<span id="page-22-4"></span>logit transformation

# <span id="page-22-0"></span>**4.2.2.7 mean()**

```
double NumerUtil::mean (
            const double arr[ ],
            const size_t & len ) const [noexcept]
```
#### Mean of an array.

Uses the numerically stable recursive algorithm.

#### **Parameters**

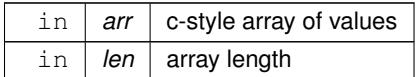

#### **Returns**

<span id="page-22-2"></span>mean value

## <span id="page-22-1"></span>**4.2.2.8 swapXOR()**

```
void NumerUtil::swapXOR (
            size_t & i,
            size_t & j ) const [noexcept]
```
Swap two size\_t values.

Uses the three XORs trick to swap two integers. Safe if the variables happen to refer to the same address.

#### **Parameters**

<span id="page-22-3"></span>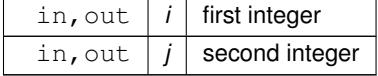

### <span id="page-23-0"></span>**4.2.2.9 updateWeightedMean()**

```
void NumerUtil::updateWeightedMean (
            const double & xn,
            const double & wn,
            double & mu,
            double & w ) const [noexcept]
```
#### Weighted mean update.

Takes the current weighted mean and updates using the new data point and weight. The formula is

$$
\bar{\mu}_n = \frac{\bar{\mu}_{n-1} \sum_{i=1}^{n-1} w_i + w_n x_n}{\sum_{i=1}^{n-1} w_i + w_n}
$$

### **Parameters**

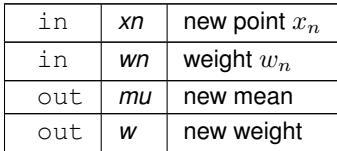

The documentation for this class was generated from the following files:

- include[/utilities.hpp](#page-38-2)
- <span id="page-23-2"></span>• src[/utilities.cpp](#page-40-3)

# <span id="page-23-1"></span>**4.3 BayesicSpace::RanDraw Class Reference**

Random number generating class.

#include <random.hpp>

# **Public Member Functions**

• [RanDraw](#page-25-5) ()

*Default constructor.*

• [RanDraw](#page-25-6) (const uint64 t &seed)

*Constructor with seed.*

<span id="page-23-3"></span>• ∼**RanDraw** ()

*Destructor.*

• [RanDraw](#page-25-7) (const [RanDraw](#page-23-2) &old)=delete

*Copy constructor (deleted)*

• [RanDraw](#page-25-8) [\(RanDraw](#page-23-2) &&old)

*Move constructor.*

• [RanDraw](#page-23-2) & [operator=](#page-26-4) (const [RanDraw](#page-23-2) &old)=delete

*Copy assignment (deleted)* • [RanDraw](#page-23-2) & [operator=](#page-26-5) [\(RanDraw](#page-23-2) &&old) *Move assignment.* • uint64\_t [ranInt](#page-26-6) () noexcept *Generate random integer.* • uint64 t [sampleInt](#page-30-4) (const uint64 t &max) noexcept *Sample and integer from the* [0, n) *interval.* • uint64\_t [sampleInt](#page-31-2) (const uint64\_t &min, const uint64\_t &max) noexcept *Sample and integer from the* [m, n) *interval.* • std::vector< uint64\_t > [shuffleUint](#page-31-3) (const uint64\_t &N) *Draw non-negative integers in random order.* • double [runif](#page-29-3) () noexcept *Generate a uniform deviate.* • double [runifnz](#page-30-5) () noexcept *Generate a non-zero uniform deviate.* • double [runifno](#page-30-6) () noexcept *Generate a non-one uniform deviate.* • double [runifop](#page-30-7) () noexcept *Generate an open-interval uniform deviate.* • double [rnorm](#page-28-2) () noexcept *A standard Gaussian deviate.* • double [rnorm](#page-29-4) (const double &sigma) noexcept *A zero-mean Gaussian deviate.* • double [rnorm](#page-28-3) (const double &mu, const double &sigma) noexcept *A Gaussian deviate.* • double [rgamma](#page-27-3) (const double &alpha) noexcept *A standard Gamma deviate.* • double [rgamma](#page-28-4) (const double &alpha, const double &beta) noexcept *A general Gamma deviate.* • void [rdirichlet](#page-27-4) (const std::vector< double > &alpha, std::vector< double > &p) noexcept *A Dirichlet deviate.* • double [rchisq](#page-27-5) (const double &nu) noexcept

*A chi-square deviate.*

- uint64\_t [vitterA](#page-32-2) (const double &n, const double &N) noexcept *Sample from Vitter's distribution, method A.*
- uint64 t [vitter](#page-32-3) (const double &n, const double &N) noexcept *Sample from Vitter's distribution, method D.*

# <span id="page-24-0"></span>**4.3.1 Detailed Description**

Random number generating class.

Generates pseudo-random deviates from a number of distributions. Uses an implementation of the 64-bit MT19937 ("Mersenne Twister") **[matsumoto98a]** pseudo-random number generator (PRNG) for random integers. This implementation of MT is ∼35% faster than in std::random and ∼250-fold faster than hardware RDRAND.

# <span id="page-25-5"></span><span id="page-25-0"></span>**4.3.2 Constructor & Destructor Documentation**

<span id="page-25-1"></span>**4.3.2.1 RanDraw() [1/4]**

BayesicSpace::RanDraw::RanDraw ( ) [inline]

Default constructor.

<span id="page-25-6"></span>Seeded internally with a random number.

# <span id="page-25-2"></span>**4.3.2.2 RanDraw() [2/4]**

```
RanDraw::RanDraw (
            const uint64_t & seed )
```
Constructor with seed.

Sets the provided seed.

**Parameters**

<span id="page-25-7"></span>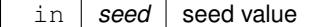

# <span id="page-25-3"></span>**4.3.2.3 RanDraw() [3/4]**

```
BayesicSpace::RanDraw::RanDraw (
          const RanDraw & old ) [delete]
```
## Copy constructor (deleted)

**Parameters**

<span id="page-25-8"></span> $\text{in}$  *old*  $\text{object}$  to be copied

# <span id="page-25-4"></span>**4.3.2.4 RanDraw() [4/4]**

```
RanDraw::RanDraw (
          RanDraw && old )
```
Move constructor.

**Parameters**

 $\ln |$  *old*  $\ln$  object to be moved

# <span id="page-26-4"></span><span id="page-26-0"></span>**4.3.3 Member Function Documentation**

## <span id="page-26-1"></span>**4.3.3.1 operator=() [1/2]**

[RanDraw](#page-23-2) & BayesicSpace::RanDraw::operator= ( const [RanDraw](#page-23-2) & old ) [delete]

Copy assignment (deleted)

**Parameters**

<span id="page-26-5"></span> $\ln |$  *old*  $\ln$  object to be copied

### <span id="page-26-2"></span>**4.3.3.2 operator=() [2/2]**

```
RanDraw & RanDraw::operator= (
            RanDraw && old )
```
#### Move assignment.

**Parameters**

<span id="page-26-6"></span>in | old | object to be moved

# <span id="page-26-3"></span>**4.3.3.3 ranInt()**

uint64\_t RanDraw::ranInt ( ) [noexcept]

Generate random integer.

**Generated by Doxygen**

#### **Returns**

<span id="page-27-5"></span>An unsigned random 64-bit integer

# <span id="page-27-0"></span>**4.3.3.4 rchisq()**

```
double BayesicSpace::RanDraw::rchisq (
            const double & nu ) [inline], [noexcept]
```
#### A chi-square deviate.

Generates a  $\chi^2$  random variable with degrees of freedom  $\nu > 0.0$ .

#### **Parameters**

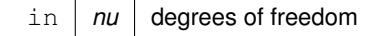

**Returns**

<span id="page-27-4"></span>a sample from the  $\chi^2$  distribution

#### <span id="page-27-1"></span>**4.3.3.5 rdirichlet()**

```
void RanDraw::rdirichlet (
            const std::vector< double > & alpha,
            std::vector< double > & p ) [noexcept]
```
#### A Dirichlet deviate.

Generates a vector of probabilities, given a vector of concentration parameters  $\alpha_K > 0$ .

#### **Parameters**

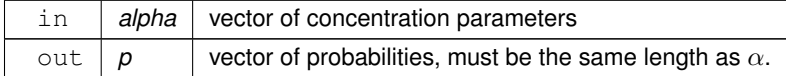

# <span id="page-27-3"></span><span id="page-27-2"></span>**4.3.3.6 rgamma() [1/2]**

```
double RanDraw::rgamma (
            const double & alpha ) [noexcept]
```
A standard Gamma deviate.

Generates a Gamma random variable with shape  $\alpha > 0$  and standard scale  $\beta = 1.0$ . Implements the Marsaglia and Tsang (2000) method.

**Parameters**

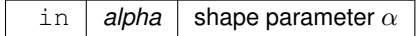

**Returns**

<span id="page-28-4"></span>a sample from the standard Gamma distribution

#### <span id="page-28-0"></span>**4.3.3.7 rgamma() [2/2]**

```
double BayesicSpace::RanDraw::rgamma (
            const double & alpha,
            const double & beta ) [inline], [noexcept]
```
A general Gamma deviate.

Generates a Gamma random variable with shape  $\alpha > 0$  and scale  $\beta > 0$ .

**Parameters**

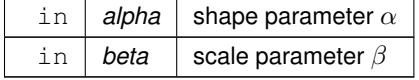

**Returns**

<span id="page-28-2"></span>a sample from the general Gamma distribution

#### <span id="page-28-1"></span>**4.3.3.8 rnorm() [1/3]**

double RanDraw::rnorm ( ) [noexcept]

A standard Gaussian deviate.

Generates a Gaussian random value with mean  $\mu = 0.0$  and standard deviation  $\sigma = 1.0$ . Implemented using a version of the Marsaglia and Tsang (2000) ziggurat algorithm, modified according to suggestions in the GSL implementation of the function.

**Returns**

<span id="page-28-3"></span>a sample from the standard Gaussian distribution

## <span id="page-29-0"></span>**4.3.3.9 rnorm() [2/3]**

```
double BayesicSpace::RanDraw::rnorm (
            const double & mu,
            const double & sigma ) [inline], [noexcept]
```
#### A Gaussian deviate.

Generates a Gaussian random value with mean  $\mu$  and standard deviation  $\sigma$ . Implemented using a version of the Marsaglia and Tsang (2000) ziggurat algorithm, modified according to suggestions in the GSL implementation of the function.

#### **Parameters**

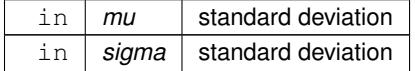

#### **Returns**

<span id="page-29-4"></span>a sample from the Gaussian distribution

#### <span id="page-29-1"></span>**4.3.3.10 rnorm() [3/3]**

```
double BayesicSpace::RanDraw::rnorm (
            const double & sigma ) [inline], [noexcept]
```
#### A zero-mean Gaussian deviate.

Generates a Gaussian random value with mean  $\mu = 0.0$  and standard deviation  $\sigma$ . Implemented using a version of the Marsaglia and Tsang (2000) ziggurat algorithm, modified according to suggestions in the GSL implementation of the function.

**Parameters**

 $\text{in}$  *sigma* standard deviation

#### **Returns**

<span id="page-29-3"></span>a sample from the zero-mean Gaussian distribution

## <span id="page-29-2"></span>**4.3.3.11 runif()**

double BayesicSpace::RanDraw::runif ( ) [inline], [noexcept]

Generate a uniform deviate.

#### **Returns**

<span id="page-30-6"></span>A double-precision value from the  $U[0, 1]$  distribution

## <span id="page-30-0"></span>**4.3.3.12 runifno()**

double RanDraw::runifno ( ) [noexcept]

Generate a non-one uniform deviate.

**Returns**

<span id="page-30-5"></span>A double-precision value from the  $U[0, 1)$  distribution

#### <span id="page-30-1"></span>**4.3.3.13 runifnz()**

double RanDraw::runifnz ( ) [noexcept]

Generate a non-zero uniform deviate.

**Returns**

<span id="page-30-7"></span>A double-precision value from the  $U(0, 1]$  distribution

#### <span id="page-30-2"></span>**4.3.3.14 runifop()**

double RanDraw::runifop ( ) [noexcept]

Generate an open-interval uniform deviate.

#### **Returns**

<span id="page-30-4"></span>A double-precision value from the  $U(0, 1)$  distribution

## <span id="page-30-3"></span>**4.3.3.15 sampleInt() [1/2]**

```
uint64_t BayesicSpace::RanDraw::sampleInt (
            const uint64_t & max ) [inline], [noexcept]
```

```
Sample and integer from the [0, n) interval.
```
#### **Parameters**

in  $\vert$  max  $\vert$  the maximal value n (does not appear in the sample)

**Returns**

<span id="page-31-2"></span>sampled value

## <span id="page-31-0"></span>**4.3.3.16 sampleInt() [2/2]**

```
uint64_t RanDraw::sampleInt (
            const uint64_t & min,
            const uint64_t & max ) [noexcept]
```
Sample and integer from the  $[m, n)$  interval.

#### **Parameters**

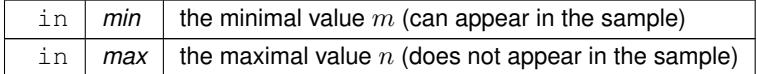

**Returns**

<span id="page-31-3"></span>sampled value

# <span id="page-31-1"></span>**4.3.3.17 shuffleUint()**

```
std::vector< uint64_t > RanDraw::shuffleUint (
            const uint64_t & N )
```
Draw non-negative integers in random order.

Uses the Fisher-Yates-Durstenfeld algorithm to produce a random shuffle of integers in  $[0, N)$ .

**Parameters**

 $\ln |N|$  the upper bound of the integer sequence

#### **Returns**

<span id="page-32-3"></span>vector of  $N$  shuffled integers

## <span id="page-32-0"></span>**4.3.3.18 vitter()**

```
uint64_t RanDraw::vitter (
            const double & n,
            const double & N ) [noexcept]
```
Sample from Vitter's distribution, method D.

Given the number of remaining records in a file  $N$  and the number of records  $n$  remaining to be selected, sample the number of records to skip over. This function implements Vitter's **[vitter84a] [vitter87a]** method D. It is useful for online one-pass sampling of records from a file. While the inputs are integer, we pass them in as *double* because that is more efficient for calculations.

**Parameters**

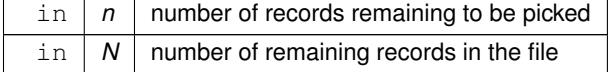

**Returns**

<span id="page-32-2"></span>the number of records to skip

#### <span id="page-32-1"></span>**4.3.3.19 vitterA()**

```
uint64_t RanDraw::vitterA (
            const double & n,
             const double & N ) [noexcept]
```
Sample from Vitter's distribution, method A.

Given the number of remaining records in a file  $N$  and the number of records  $n$  remaining to be selected, sample the number of records to skip over. This function implements Vitter's **[vitter84a] [vitter87a]** method A. It is useful for online one-pass sampling of records from a file. While the inputs are integer, we pass them in as *double* because that is more efficient for calculations.

**Parameters**

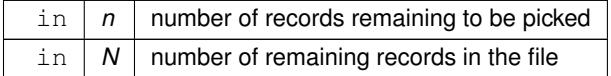

**Returns**

the number of records to skip

The documentation for this class was generated from the following files:

- include[/random.hpp](#page-35-1)
- src[/random.cpp](#page-39-3)

**Generated by Doxygen**

# <span id="page-34-0"></span>**File Documentation**

# <span id="page-34-1"></span>**5.1 include/index.hpp File Reference**

Connect lines with groups.

#include <vector> #include <string> Include dependency graph for index.hpp: This graph shows which files directly or indirectly include this file:

# **Classes**

• class [BayesicSpace::Index](#page-12-1) *Group index.*

# <span id="page-34-2"></span>**5.1.1 Detailed Description**

Connect lines with groups.

# **Author**

Anthony J. Greenberg

#### **Copyright**

Copyright (c) 2017 – 2022 Anthony J. Greenberg

**Version**

1.0

Definitions and interface documentation for a class that relates individuals to groups, similar to an factor in R.

# <span id="page-35-0"></span>**5.2 index.hpp**

<span id="page-35-1"></span>[Go to the documentation of this file.](#page-34-1)  $1<sub>1</sub>$ 2 \* Copyright (c) 2022 Anthony J. Greenberg 3 \* 4 \* Redistribution and use in source and binary forms, with or without modification, are permitted provided that the following conditions are met: 5 \* 6 \* 1. Redistributions of source code must retain the above copyright notice, this list of conditions and the following disclaimer.  $\begin{array}{ccc} 7 & \star \\ 8 & \star \end{array}$ 8 \* 2. Redistributions in binary form must reproduce the above copyright notice, this list of conditions and the following disclaimer in the documentation and/or other materials provided with the distribution. 9 \* 10 \* 3. Neither the name of the copyright holder nor the names of its contributors may be used to endorse or promote products derived from this software without specific prior written permission.  $\begin{array}{ccc} 11 & \star \\ 12 & \star \end{array}$ 12 \* THIS SOFTWARE IS PROVIDED BY THE COPYRIGHT HOLDERS AND CONTRIBUTORS "AS IS" AND ANY EXPRESS OR IMPLIED WARRANTIES, INCLUDING, BUT NOT LIMITED TO, 13 \* THE IMPLIED WARRANTIES OF MERCHANTABILITY AND FITNESS FOR A PARTICULAR PURPOSE ARE DISCLAIMED. IN NO EVENT SHALL THE COPYRIGHT HOLDER OR CONTRIBUTORS 14 \* BE LIABLE FOR ANY DIRECT, INDIRECT, INCIDENTAL, SPECIAL, EXEMPLARY, OR CONSEQUENTIAL DAMAGES (INCLUDING, BUT NOT LIMITED TO, PROCUREMENT OF 15 \* SUBSTITUTE GOODS OR SERVICES; LOSS OF USE, DATA, OR PROFITS; OR BUSINESS INTERRUPTION) HOWEVER CAUSED AND ON ANY THEORY OF LIABILITY, WHETHER 16 \* IN CONTRACT, STRICT LIABILITY, OR TORT (INCLUDING NEGLIGENCE OR OTHERWISE) ARISING IN ANY WAY OUT OF THE USE OF THIS SOFTWARE, EVEN IF ADVISED OF 17 \* THE POSSIBILITY OF SUCH DAMAGE. 18 \*/ 19  $21$ 30 #pragma once 31 32 #include <vector> 33 #include <string> 34 35 namespace BayesicSpace { 40 class [Index](#page-12-1) { 41 public: 44 [Index\(](#page-12-2)) {};<br>51 Index(const. 51 [Index\(](#page-12-2)const size\_t &Ngroups);<br>59 Index(const size t \*arr, cons 59 [Index\(](#page-12-2)const size\_t \*arr, const size\_t &N);<br>66 Index(const std::vector<size t> &vec); 66 [Index\(](#page-12-2)const std::vector<size\_t> &vec);<br>74 Index(const std::string &inFileName); [Index\(](#page-12-2)const std::string &inFileName); 79 [Index\(](#page-12-2)const [Index](#page-12-1) &in);<br>85 Index &operator=(const) 85 [Index](#page-12-1) & operator=(const Index &in);<br>90 Index (Index & & in) noexcept: [Index\(](#page-12-2)[Index](#page-12-1) &&in) noexcept; 96 [Index](#page-12-1) [&operator=\(](#page-16-3)Index &&in) noexcept;<br>98 ~ Index () { }:  $\sim$ Index(){}; 99 107 const std::vector<size\_t> & [operator\[\]](#page-17-4) (const size\_t &i) const { return index\_[i]; }; 108 114 size\_t [groupSize\(](#page-16-4)const size\_t &i) const {return index\_[i].size(); }; 115<br>120 size\_t [size\(](#page-18-4)) const {return groupVal\_.size(); }; 121 126 size t [groupNumber\(](#page-16-5)) const {return index size(); }; 127 132 size\_t [neGroupNumber\(](#page-16-6)) const; 133 142 size\_t [groupID\(](#page-15-5)const size\_t &ind) const {return groupVal\_[ind]; }; 143 151 void [update\(](#page-18-5)const std::vector<size\_t> &newVec); 152 153 private: 158 std::vector< std::vector<size\_t> > index\_; 163 std::vector<size\_t> groupVal\_; 164 165 }; 166 167 } 168

# <span id="page-36-0"></span>**5.3 include/random.hpp File Reference**

Random number generation.

```
#include <vector>
#include <array>
#include <cstdint>
#include <cmath>
Include dependency graph for random.hpp: This graph shows which files directly or indirectly include this file:
```
# **Classes**

• class [BayesicSpace::RanDraw](#page-23-2) *Random number generating class.*

# <span id="page-36-1"></span>**5.3.1 Detailed Description**

Random number generation.

**Author**

Anthony J. Greenberg

**Copyright**

Copyright (c) 2017 – 2022 Anthony J. Greenberg

**Version**

1.0

Class definition and interface documentation for facilities that generate random draws from various distributions.

# <span id="page-37-0"></span>**5.4 random.hpp**

```
Go to the documentation of this file.
1 /*
2 * Copyright (c) 2022 Anthony J. Greenberg
\frac{3}{4}4 * Redistribution and use in source and binary forms, with or without modification, are permitted provided
       that the following conditions are met:
\frac{5}{6}6 * 1. Redistributions of source code must retain the above copyright notice, this list of conditions and the
      following disclaimer.
7<br>8
  8 * 2. Redistributions in binary form must reproduce the above copyright notice, this list of conditions and
       the following disclaimer in the documentation and/or other materials provided with the distribution.
9 *
10 * 3. Neither the name of the copyright holder nor the names of its contributors may be used to endorse or
      promote products derived from this software without specific prior written permission.
11
12 * THIS SOFTWARE IS PROVIDED BY THE COPYRIGHT HOLDERS AND CONTRIBUTORS "AS IS" AND ANY EXPRESS OR IMPLIED
       WARRANTIES, INCLUDING, BUT NOT LIMITED TO,
13 * THE IMPLIED WARRANTIES OF MERCHANTABILITY AND FITNESS FOR A PARTICULAR PURPOSE ARE DISCLAIMED. IN NO EVENT
       SHALL THE COPYRIGHT HOLDER OR CONTRIBUTORS
14 * BE LIABLE FOR ANY DIRECT, INDIRECT, INCIDENTAL, SPECIAL, EXEMPLARY, OR CONSEQUENTIAL DAMAGES (INCLUDING,
       BUT NOT LIMITED TO, PROCUREMENT OF
15 * SUBSTITUTE GOODS OR SERVICES; LOSS OF USE, DATA, OR PROFITS; OR BUSINESS INTERRUPTION) HOWEVER CAUSED AND
       ON ANY THEORY OF LIABILITY, WHETHER
16 * IN CONTRACT, STRICT LIABILITY, OR TORT (INCLUDING NEGLIGENCE OR OTHERWISE) ARISING IN ANY WAY OUT OF THE
USE OF THIS SOFTWARE, EVEN IF ADVISED OF
17 * THE POSSIBILITY OF SUCH DAMAGE.
18 */19
21
30 #pragma once
31
32 #include <vector>
33 #include <array>
34 #include <cstdint>
35 #include <cmath>
36
37 namespace BayesicSpace {
38
39 class RanDraw;
40
41
49 class RanDraw {
50 public:
RanDraw() : RanDraw( randomSeed_() ) {};<br>62 RanDraw(const uint64 t &seed) :
           RanDraw(const uint64_t &seed);
64 \sim \text{RanDraw}() \{ \};<br>69 \sim \text{RanDraw}(const
RanDraw (const RanDraw &old) = delete;<br>74 RanDraw (RanDraw &&old):
           RanDraw(RanDraw &&old);
75
           RanDrawoperator= (const RanDraw &old) = delete;
RanDrawoperator=(RanDraw &&old);<br>90 wint64 t ranInt() noexcent:
           ranInt() noexcept;
sampleInt(>ranInt() % max; };
sampleInt(const uint64_t &min, const uint64_t &max) noexcept;<br>113 std::vector<uint64_t> shuffleUint(const uint64_t &N);
           shuffleUint(const uint64_t &N);
114
runif(>ranInt() ); };<br>124 double runifiz() noexcept;
            runifnz() noexcept;
runifno() noexcept;
runifop() noexcept;<br>141 double rnorm() noexcept:
            rnorm() noexcept;
rnorm(>rnorm() * sigma; };<br>158 double rnorm(const double &mu, const double &sigma) noexcept { return mu + th
rnorm(>rnorm() * sigma; };<br>166 double rgamma(const double &alpha) noexcept:
            rgamma(const double &alpha) noexcept;
175 double rgamma(const double &alpha, const double &beta) noexcept { return beta > 0.0 ? (
       this->rgamma(alpha) ) / beta : nan(""); };
rdirichlet(const std::vector<double> &alpha, std::vector<double> &p) noexcept;<br>191 double rchisq(const double &pu) noexcept { return 2.0 * this->rgamma(pu / 2.0); };
rchisq(const double \epsilon>rgamma(nu / 2.0); };<br>202 uint64 t vitterA(const double \epsilonn, const double \epsilonN) noexcept:
            vitterA(const double &n, const double &N) noexcept;
vitter(const double &n, const double &N) noexcept;<br>214 private:
214 private:<br>215 // M
            // Mersenne twister constants
217 static const uint16_t n_;
219 static const uint16 t m;
221 static const uint64 t um :
223 static const uint64_t lm_;
```

```
225 static const uint64_t b_;<br>227 static const uint64 t c.
227 static const uint64 \pm c;<br>229 static const uint64 \pm d;
              static const uint64_t d_;
231 static const uint32_t 1_;<br>
233 static const uint32_t s_;<br>
235 static const uint32_t t_;
237 static const uint32_t u_;<br>239 static const std::array<uint64_t, 2> alt_;
241 std::array<uint64_t, 312> mt_;<br>243 size_t mti_;
245 uint\overline{64} x;
250 static const double paramR_;
251<br>253
             static const std::array<double, 128> ytab_;
258 static const std::array<uint64_t, 128> ktab_;
259
264 static const std::array<double, 128> wtab_;<br>266 uint64_t randomSeed_() const ;
266 uint64_t randomSeed_() const ;
         \vert \cdot \vert268
269 }
270
271
```
# <span id="page-38-2"></span><span id="page-38-0"></span>**5.5 include/utilities.hpp File Reference**

Numerical utilities.

#include <math.h> #include <vector> Include dependency graph for utilities.hpp: This graph shows which files directly or indirectly include this file:

### **Classes**

• class [BayesicSpace::NumerUtil](#page-18-3) *Numerical utilities collection.*

# <span id="page-38-1"></span>**5.5.1 Detailed Description**

Numerical utilities.

**Author**

Anthony J. Greenberg

**Copyright**

Copyright (c) 2020 – 2022 Anthony J. Greenberg

**Version**

1.0

Class definition for a set of numerical utilities. Implemented as a class because this seems to be the only way for these methods to be included using Rcpp with no compilation errors.

# <span id="page-39-0"></span>**5.6 utilities.hpp**

[Go to the documentation of this file.](#page-38-2)  $1<sub>1</sub>$ 2 \* Copyright (c) 2022 Anthony J. Greenberg 3 \* 4 \* Redistribution and use in source and binary forms, with or without modification, are permitted provided that the following conditions are met:  $\frac{5}{6}$ 6 \* 1. Redistributions of source code must retain the above copyright notice, this list of conditions and the following disclaimer.  $\frac{7}{8}$  \* 8 \* 2. Redistributions in binary form must reproduce the above copyright notice, this list of conditions and the following disclaimer in the documentation and/or other materials provided with the distribution. 9 \* 10 \* 3. Neither the name of the copyright holder nor the names of its contributors may be used to endorse or promote products derived from this software without specific prior written permission.  $\begin{array}{ccc} 11 & \star \\ 12 & \star \end{array}$ 12 \* THIS SOFTWARE IS PROVIDED BY THE COPYRIGHT HOLDERS AND CONTRIBUTORS "AS IS" AND ANY EXPRESS OR IMPLIED WARRANTIES, INCLUDING, BUT NOT LIMITED TO, 13 \* THE IMPLIED WARRANTIES OF MERCHANTABILITY AND FITNESS FOR A PARTICULAR PURPOSE ARE DISCLAIMED. IN NO EVENT SHALL THE COPYRIGHT HOLDER OR CONTRIBUTORS 14 \* BE LIABLE FOR ANY DIRECT, INDIRECT, INCIDENTAL, SPECIAL, EXEMPLARY, OR CONSEQUENTIAL DAMAGES (INCLUDING, BUT NOT LIMITED TO, PROCUREMENT OF 15 \* SUBSTITUTE GOODS OR SERVICES; LOSS OF USE, DATA, OR PROFITS; OR BUSINESS INTERRUPTION) HOWEVER CAUSED AND ON ANY THEORY OF LIABILITY, WHETHER 16 \* IN CONTRACT, STRICT LIABILITY, OR TORT (INCLUDING NEGLIGENCE OR OTHERWISE) ARISING IN ANY WAY OUT OF THE USE OF THIS SOFTWARE, EVEN IF ADVISED OF 17 \* THE POSSIBILITY OF SUCH DAMAGE. 18 \*/ 19  $21$ 31 #pragma once 32 33 #include <math.h> 34 #include <vector> 35 36 namespace BayesicSpace { 42 class [NumerUtil](#page-18-3) { 43 public:<br>51 void swa void [swapXOR\(](#page-22-2)size\_t &i, size\_t &j) const noexcept; 57 double [logit\(](#page-21-2)const double &p) const noexcept { return log(p) - log(1.0 - p); }<br>65 double logistic(const double &x) const noexcept: 65 double [logistic\(](#page-21-3)const double  $\&x$ ) const noexcept;<br>74 double lnGamma(const double  $&x$ ) const noexcept; double lnGamma (const double &x) const noexcept; 82 double [digamma\(](#page-19-3)const double &x) const noexcept;<br>88 double dotProd(const std::vector<double> &v) co double [dotProd\(](#page-20-4)const std::vector<double> &v) const noexcept; 95 double [dotProd\(](#page-20-4)const std::vector<double> &v1, const std::vector<double> &v2) const noexcept;<br>110 void updateWeightedMean(const double &xn, const double &wn, double &mu, double &w) const n 110 void [updateWeightedMean\(](#page-22-3)const double &xn, const double &wn, double &mu, double &w) const noexcept;<br>119 double mean(const double arr[1, const size t &len) const noexcept; double [mean\(](#page-22-4)const double arr[], const size\_t &len) const noexcept; 120<br>121 121 private:<br>123 stat static const double gCoeff\_[14]; 125 static const double bvalues\_[22];<br>126 ): 126 127 } 128

# <span id="page-39-2"></span><span id="page-39-1"></span>**5.7 src/index.cpp File Reference**

Connect lines with populations.

```
#include <fstream>
#include <string>
#include <vector>
#include <algorithm>
#include <cassert>
#include "index.hpp"
Include dependency graph for index.cpp:
```
# <span id="page-40-0"></span>**5.8 src/random.cpp File Reference**

Random number generation.

```
#include <array>
#include <vector>
#include <cmath>
#include <numeric>
#include <cassert>
#include <random>
#include "random.hpp"
Include dependency graph for random.cpp:
```
# <span id="page-40-1"></span>**5.8.1 Detailed Description**

Random number generation.

**Author**

Anthony J. Greenberg

**Copyright**

Copyright (c) 2017 – 2022 Anthony J. Greenberg

**Version**

<span id="page-40-3"></span>1.0

Class implementation for facilities that generate random draws from various distributions.

# <span id="page-40-2"></span>**5.9 src/utilities.cpp File Reference**

Numerical utilities implementation.

```
#include <math.h>
#include <vector>
#include <cmath>
#include <string>
#include <limits>
#include <cassert>
#include "utilities.hpp"
Include dependency graph for utilities.cpp:
```
# <span id="page-41-0"></span>**5.9.1 Detailed Description**

Numerical utilities implementation.

**Author**

Anthony J. Greenberg

**Copyright**

Copyright (c) 2020 Anthony J. Greenberg

**Version**

1.0

Class implementation for a set of numerical utilities. Implemented as a class because this seems to be the only way for these methods to be included using Rcpp with no compilation errors.